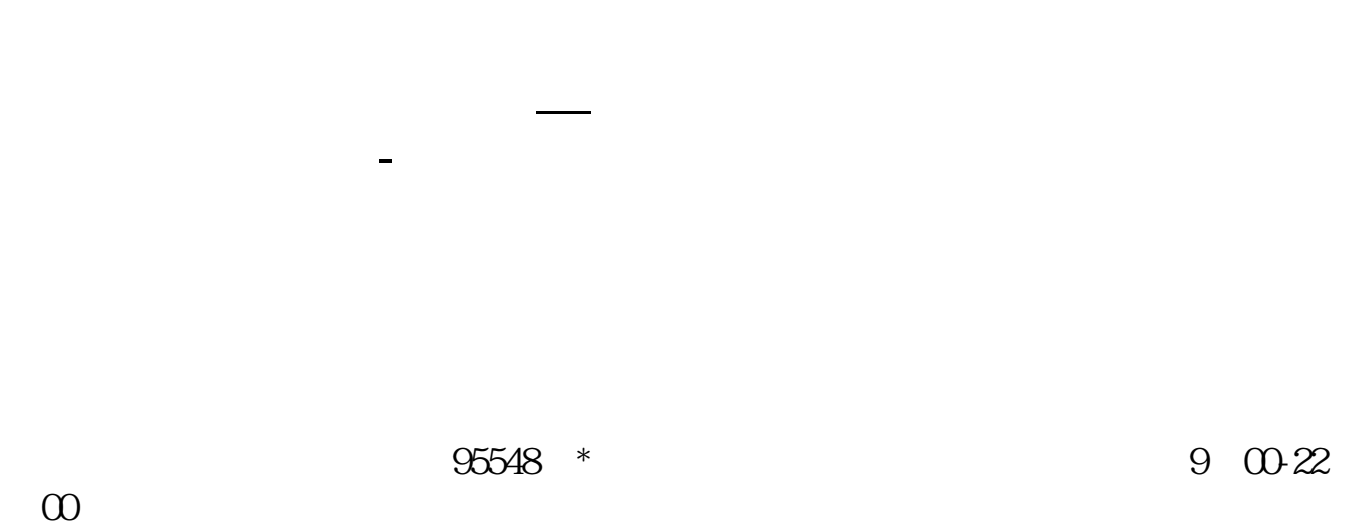

0:00:12:00<br>4008180338 13  $\omega$ 16  $\omega$ 

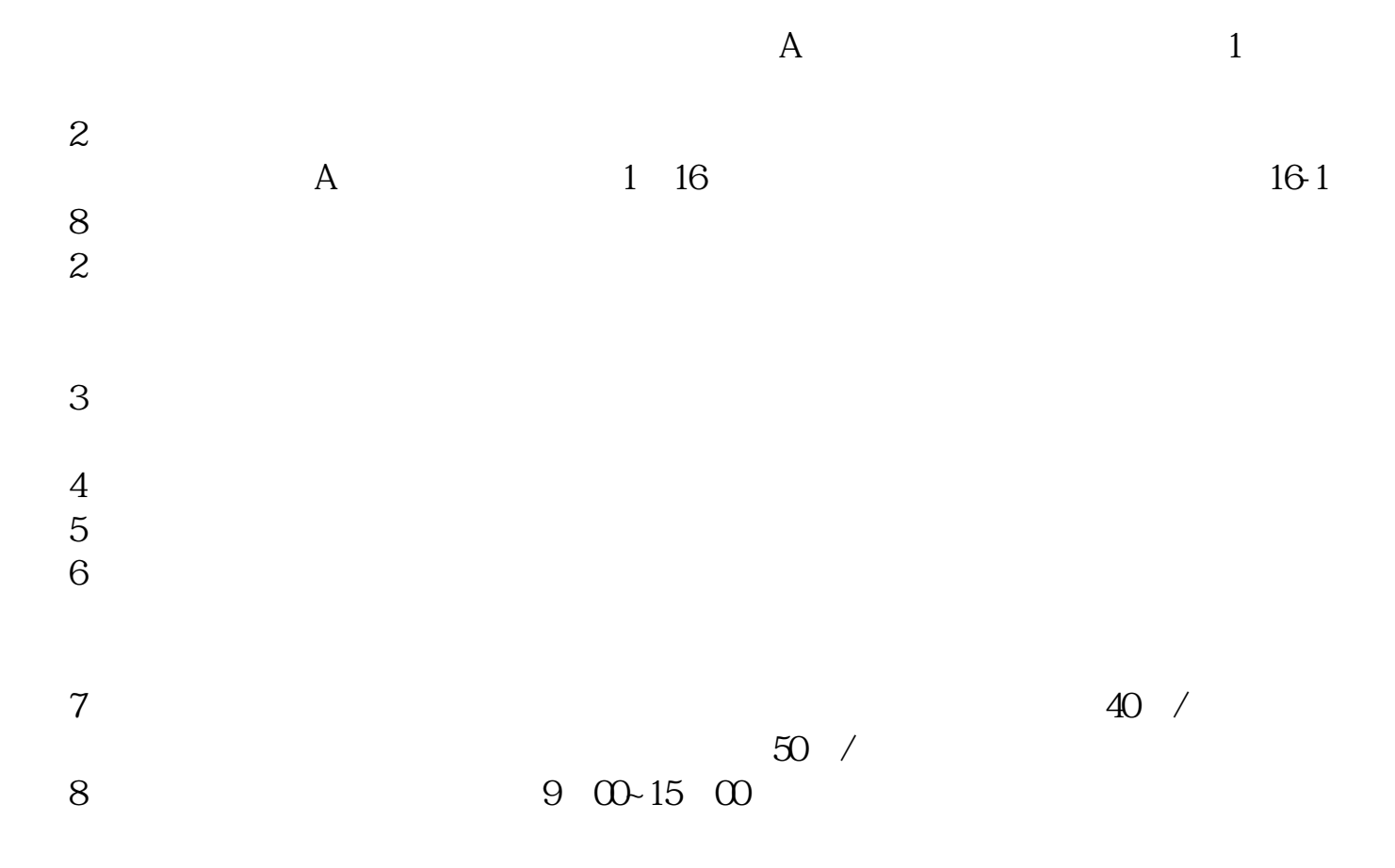

9、沪市A股一张身份证只能开一个证券账户,深市A股一张身份证可以开多个证券  $50$  $+$ 

 $6$  $2000$ 

 $A \quad 3$ 

**股识吧 gupiaozhishiba.com**

客户经理杨经理国泰君安证券——百度知道企业平台乐意为您服务!如仍有疑问,

 $50$ 

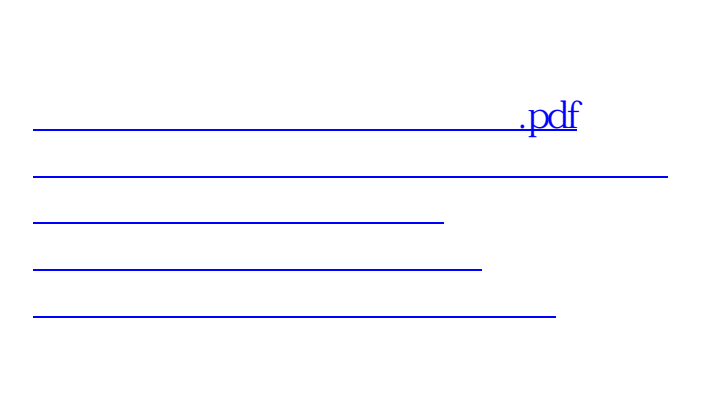

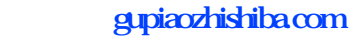

[下载:耀才证券怎么开通美股.doc](/neirong/TCPDF/examples/output.php?c=/chapter/22022845.html&n=耀才证券怎么开通美股.doc) [更多关于《耀才证券怎么开通美股》的文档...](https://www.baidu.com/s?wd=%E8%80%80%E6%89%8D%E8%AF%81%E5%88%B8%E6%80%8E%E4%B9%88%E5%BC%80%E9%80%9A%E7%BE%8E%E8%82%A1)

<https://www.gupiaozhishiba.com/chapter/22022845.html>